## **Training Guide: Installing and Configuring Windows Server 2012 R2**

Mitch Tulloch ISBN: 978-0-7356-8433-1 First printing: April, 2014

To ensure the ongoing accuracy of this book and its companion content, we've reviewed and confirmed the errors listed below. If you find a new error, we hope you'll report it to us on our website: www.microsoftpressstore.com/contact-us/errata.

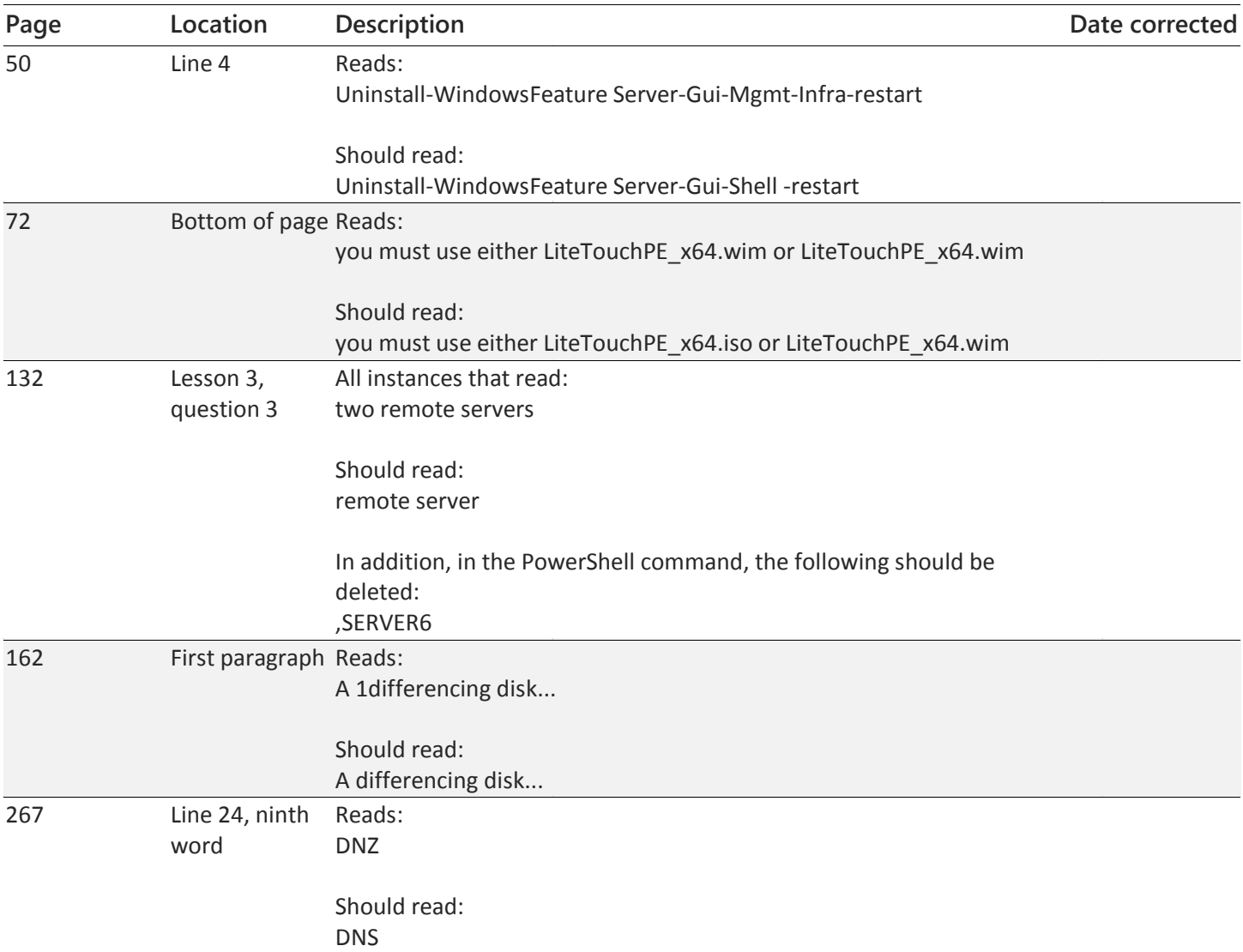

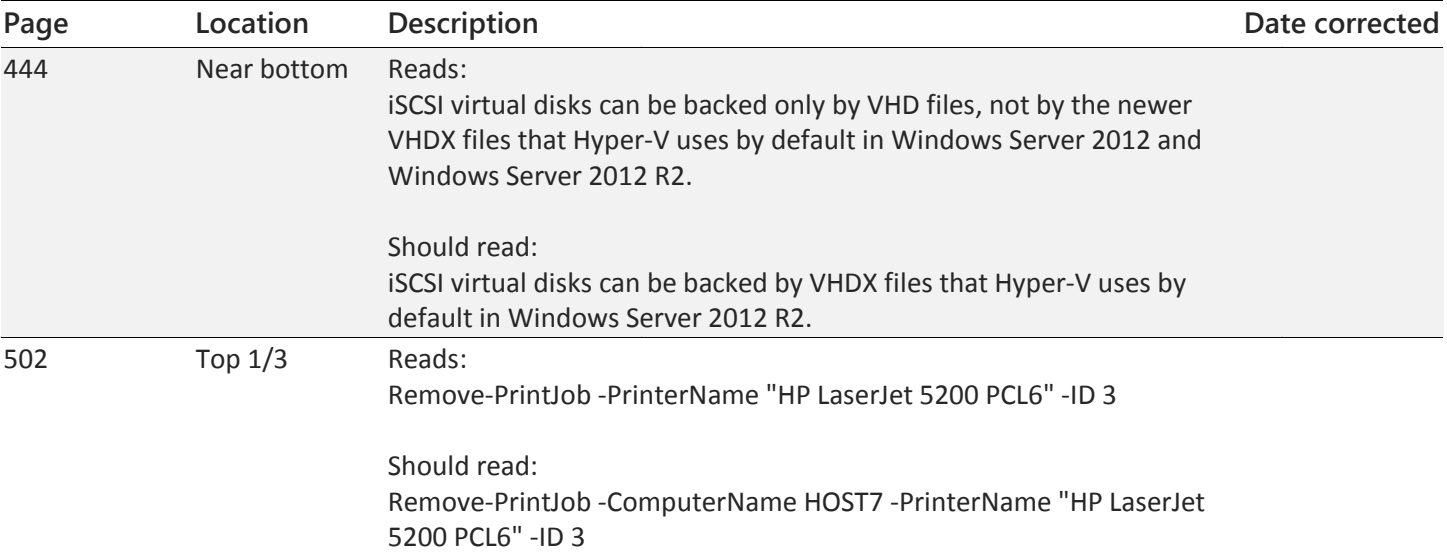